## Package 'optimizeR'

September 2, 2022

<span id="page-0-0"></span>Title Unified Framework for Numerical Optimizer

Version 0.1.1

Description Provides a unified framework for numerical optimizer, particularly for inputs and outputs.

License GPL  $(>= 3)$ 

Encoding UTF-8

RoxygenNote 7.2.1

Imports lifecycle

**Suggests** knitr, rmarkdown, test that  $(>= 3.0.0)$ , pracma, R.utils

Config/testthat/edition 3

URL <https://github.com/loelschlaeger/optimizeR>

BugReports <https://github.com/loelschlaeger/optimizeR/issues>

**Depends** R  $(>= 4.0.0)$ 

NeedsCompilation no

Author Lennart Oelschläger [aut, cre] (<<https://orcid.org/0000-0001-5421-9313>>), Marius Ötting [ctb] (<<https://orcid.org/0000-0002-9373-0365>>)

Maintainer Lennart Oelschläger <oelschlaeger.lennart@gmail.com>

Repository CRAN

Date/Publication 2022-09-02 15:10:02 UTC

### R topics documented:

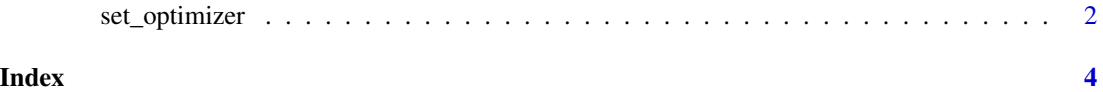

<span id="page-1-0"></span>

#### Description

Use this function to specify the framework for a numerical optimizer.

#### Usage

```
set_optimizer(
 opt,
 f,
 p,
 v,
 z,
  ...,
 out\_ign = character(),test_par = list(validate = TRUE, f_test = f_ackley, npar = 2, add = list(), init_rest =
  list(lower = -1, upper = 1), init_digits = 2, opt_checks = 10, opt_checks_time = 1)
)
```
#### Arguments

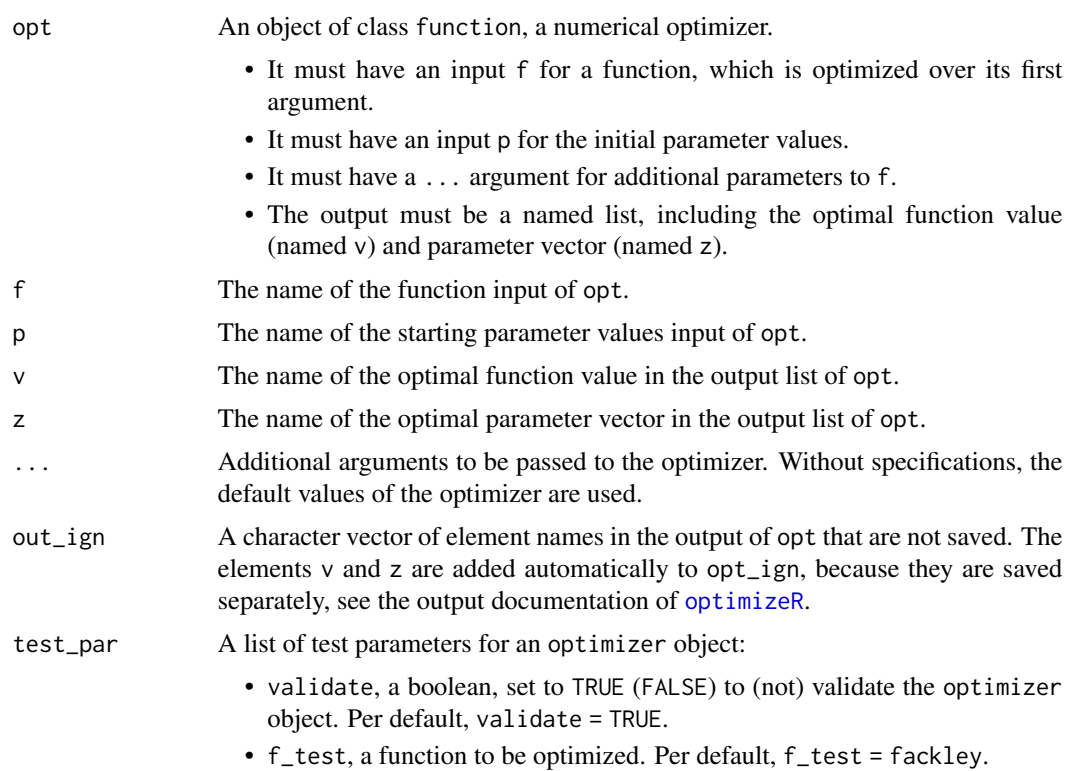

- <span id="page-2-0"></span>• npar, the length of the first argument of f\_test, i.e. the argument over which f\_test is optimized.
- add, a list of additional arguments to f\_test.
- init\_rest, a list of two elements, lower and upper, with lower and upper limits, respectively, for test initial values for the optimization of f\_test with opt. Can be single values (for joint limits) or numeric vectors of length npar (for individual limits). Per default, lower  $= -1$  and upper  $=$ 1.
- init\_digits, the number of decimal places for the test initial values. Per default, init\_digits = 2.
- opt\_checks, the number of checks for opt with random initial values (that fulfill the init\_rest restrictions). Per default, opt\_checks = 10.
- opt\_check\_time, the maximum number of seconds for a single check for opt. A check is considered to be successful, if no error occurred within opt\_check\_time seconds.

#### Format

The format of an optimizer object is documented in [new\\_optimizer](#page-0-0).

#### Value

An object of class optimizer.

#### See Also

[set\\_optimizer\\_nlm\(\)](#page-0-0) and [set\\_optimizer\\_optim\(\)](#page-0-0), two wrappers for the [nlm](#page-0-0) and [optim](#page-0-0) optimizer.

#### Examples

```
set_optimizer(
 opt = pracma::nelder_mead,
 f = "fn",p = "x0".v = "fmin",z = "xmin",tol = 1e-6)
```
# <span id="page-3-0"></span>Index

∗ specification set\_optimizer, [2](#page-1-0) new\_optimizer, *[3](#page-2-0)* nlm, *[3](#page-2-0)*

optim, *[3](#page-2-0)* optimizeR, *[2](#page-1-0)*

set\_optimizer, [2](#page-1-0) set\_optimizer\_nlm(), *[3](#page-2-0)* set\_optimizer\_optim(), *[3](#page-2-0)*